## STAT 400 Homework 11

*Spring 2018 | Dalpiaz | UIUC Due: Friday, April 27, 2:00 PM*

Please see the **[detailed homework policy document](https://daviddalpiaz.github.io/stat400sp18/homework_policy.html)** for information about homework formatting, submission, and grading.

## **Exercise 1**

Before it closed, Ron Swanson was a frequent patron of Charles Mulligan's Steakhouse in Indianapolis, Indiana. Ron enjoyed the experience so much, during each visit he took a picture with his steak.

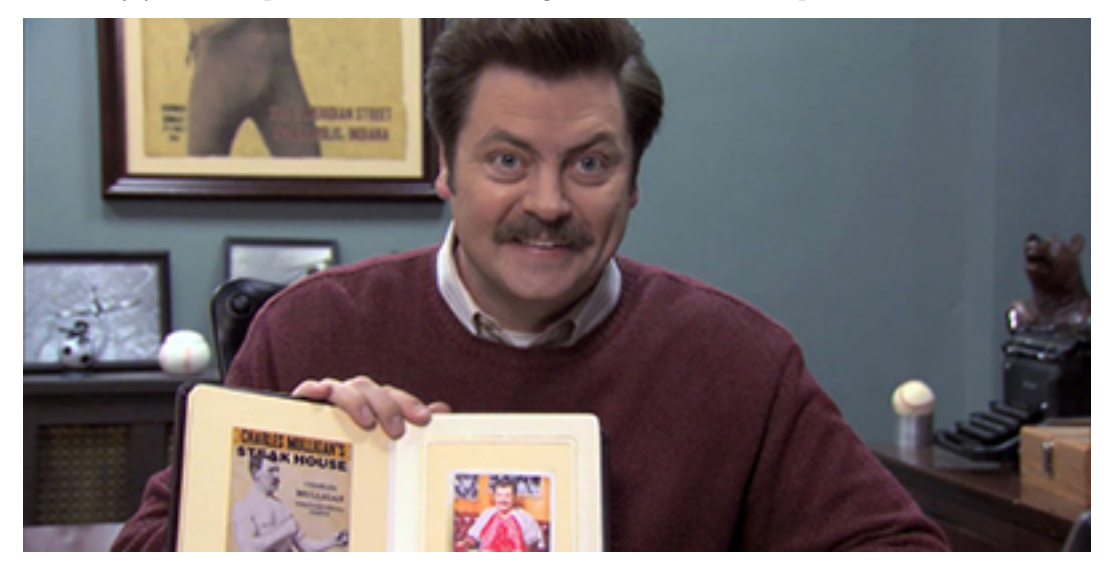

Ron also weighed each steak he consumed. He has a record of eating six "22 ounce" Charles Mulligan's porterhouse steaks. Ron found that these six steaks weighed

22*.*4 oz*,* 20*.*8 oz*,* 21*.*6 oz*,* 20*.*2 oz*,* 21*.*4 oz*,* 22*.*0 oz

Suppose that "22 ounce" Charles Mulligan's porterhouse steaks follow a  $N(\mu, \sigma^2)$  distribution and that Ron's six steaks were a random sample.

Recall that

$$
\bar{x} = 21.4
$$
 and  $s^2 = 0.64$ .

(a) Calculate the test statistic for testing  $H_0$ :  $\mu = 22$ , where  $\mu$  is the true weight of a "22 ounce" Charles Mulligan's porterhouse. Report your answer rounded to three decimal places.

**(b)** Calculate the p-value for the test  $H_0: \mu = 22$  versus  $H_1: \mu < 22$ . Report your decision when  $\alpha = 0.05$ . Some useful code:

- Excel: T.DIST(x, df, 1) gives the area to the **left** of x.
- Excel: TDIST(x, df, 1) gives the area to the **right** of x. (An older command. Only accepts positive values for x.)
- R: pt(x, df) gives the area to the **left** of x.

(c) Calculate the test statistic for testing  $H_0: \sigma \leq 0.50$ , where  $\sigma$  is the true standard deviation of the weight of a "22 ounce" Charles Mulligan's porterhouse.

(d) Calculate the p-value for the test  $H_0$ :  $\sigma \leq 0.50$  versus  $H_1$ :  $\sigma > 0.50$ . Report your decision when  $\alpha = 0.01$ .

Some useful code:

- Excel: CHISQ.DIST(x, df, 1) gives the area to the **left** of x.
- Excel: CHIDIST(x, df, 1) gives the area to the **right** of x. (An older command.)
- R: pchisq(x, df) gives the area to the **left** of x.

**(e)** Suppose the true value of *σ* is indeed 0.50. Was your decision in part **(d)** correct? If not, what Type of error was made? Justify your answer.

## **Exercise 2**

Last year, ballots in Champaign-Urbana contained the following question to assess public opinion on an issue:

Suppose that we would like to understand Champaign-Urbana's 2017 opinion on marijuana legalization. To satisfy our curiosity, we obtain a random sample of 120 Champaign-Urbanians and find that 87 support marijuana legalization.

(a) Calculate the *z* test statistic for the test  $H_0$ :  $p = 0.70$  versus  $H_1$ :  $p > 0.70$  where *p* is the true proportion of Champaign-Urbanians that support marijuana legalization. Report your answer rounded to two decimal places.

**(b)** Calculate the (approximate, using *z*) p-value for the test  $H_0$ :  $p = 0.70$  versus  $H_1$ :  $p > 0.70$ .

(c) Calculate the **exact** p-value for the test  $H_0: p = 0.70$  versus  $H_1: p > 0.70$ . That is, calculate the probability of seeing as many supporters as observed, or more, assuming the null hypothesis is true.

Some useful code:

- Excel: BINOM.DIST $(x, n, p, 1)$  gives the probability of less than or equal to x.
- R:  $pbinom(x, n, p)$  gives the probability of less than or equal to x.

## **Exercise 3**

Last year, ballots in Champaign-Urbana contained the following question to assess public opinion on an issue:

"Should the State of Illinois legalize and regulate the sale and use of marijuana in a similar fashion as the State of Colorado?"

Suppose we obtain a random sample of 80 Champaign voters, of which 55 support marijuana legalization. We also obtain a random sample of 100 Urbana voters, of which 75 support marijuana legalization. Let  $p_C$  be the true proportion of Champaign voters who support marijuana legalization and let  $p_U$  be the true proportion of Urbana voters who support marijuana legalization.

- (a) Calculate a 99% confidence interval for  $p_U p_C$ .
- (b) Calculate the p-value for the test  $H_0: p_U = p_C$  versus  $H_1: p_U \neq p_C$ .

<sup>&</sup>quot;Should the State of Illinois legalize and regulate the sale and use of marijuana in a similar fashion as the State of Colorado?"